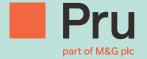

# Prudential Onshore Portfolio Bond – OWC Operational Support Guide for Financial Advisers

# Contents

| Introduction     | 3 |
|------------------|---|
| Servicing        | 2 |
| Adviser Charging | 6 |
| General Support  | 7 |

## Introduction

The Prudential Onshore Portfolio Bond – OWC is closed to new business. Additional Investments (top ups) can be accepted post this date.

This guide is an overview of the end to end process for submitting Additional Investments (top-ups).

Further forms and guidance is available in the 'Legacy Products' section on PruAdviser.

### Servicing

This guide explains how the Cash Account within the bond works and details the processes followed when we encounter liquidity problems i.e. when there is insufficient cash available in the cash account to fund charges, withdrawals etc. It also details some key servicing processes.

# Producing an Additional Investment (top up) illustration

All top up illustration requests can be made via your M&G account manager or alternatively by contacting the sales team.

Email your request to sales@prudential.co.uk or phone Freephone: 0808 234 0808 (8:30am-6pm, Monday – Friday)

### Additional Investment (top up) applications

Top up application forms can be found on the Legacy Products section on the PruAdviser website.

The purpose of this document is to guide you through the key post issue processes associated with the Prudential Onshore Portfolio Bond – OWC.

# Servicing

### Investment Funds Direct Limited (IFDL)

IFDL is a wholly owned subsidiary of M&G plc.

IFDL provides the online trading account which enables you, the financial adviser, to manage your customers investments. The online trading account gives access to a wide range of assets and Discretionary Fund Managers (DFMs).

For further information on IFDL and the security of client cash and assets with IFDL, please refer to the following webpage: documents.platformservices.co.uk/Document/301

### The Cash Account

Each bond must hold a minimum cash balance in order to fund Prudential charges, Adviser charges, DFM charges and other charges. You must manage the cash account to ensure that there is sufficient cash at all times to fund the various deductions. A minimum of 2% of the bond value should be held in cash (subject to a minimum of £100 and a maximum of £2000). Each month IFDL carry out a sweep of each bond and if the cash balance is less than 1% of the value, assets will be sold to restore the required levels of cash as per above. Notwithstanding this process there may still be occasions where we are unable to collect charges or withdrawal amounts and how Prudential manage such scenarios is dealt with below.

Insufficient cash in the clients account can lead to delays in payment of proceeds on Partial Cash-in request.

### Monthly charges

- 1) At the end of each month Prudential calculate charges due. These charges include
  - Product charge
  - Expenses (including taxes, duties or levies)
  - Ongoing adviser charges
- 2) We apply for these charges via file feed to IFDL on 27th of each month
- 3) If we cannot collect the amount due because there is insufficient cash in the cash account we will send a letter to you (Financial Adviser) requesting a sell-down of assets to make sufficient cash available to allow us to collect the charges.
- 4) We will continue to try to collect the charges on a nightly basis.
- 5) After 14 calendar days of unsuccessful attempts to collect our charges Prudential will check the IFDL online facility to see if a sell-down of assets is in progress. If not we will sell assets to the combined total of
  - Outstanding charge amount
  - next 3 months of regular withdrawals
  - 2% of the value of the bond
- 6) We will continue to attempt to collect nightly until the funds are available

### Regular Withdrawals

- 1) On the 15th of each month we generate regular withdrawal payment (where applicable) and send to customer's bank account.
- 2) That night we will send an instruction (via file feed to IFDL) to collect the withdrawal amount from the cash account.
- 3) If we cannot collect the withdrawal amount because there is insufficient cash in the cash account we will send a letter to you (Financial Adviser) requesting a sell-down of assets so that we can collect the withdrawal amount.
- 4) We will continue to try to collect the withdrawal amount on a nightly basis.
- 5) After 14 calendar days of unsuccessful attempts to collect the withdrawal amount Prudential will check the IFDL online facility to see if a sell-down of assets is in progress. If not we will sell assets to the combined total of
  - Outstanding withdrawal amount
  - next 3 months of regular withdrawals
  - 2% of the value of the bond
- 6) We will continue to attempt to collect nightly until the funds are available

### Partial Cash-in

1) Prudential receive a written request from the bond owners for a partial cash-in.

### Please ensure that sufficient cash is available to cover the partial cash-in amount.

- 2) Once we process the request on our system we will then try to collect the partial cash-in amount via nightly file feed.
- 3) If there is sufficient cash available we will collect it and pay out to customer
- 4) If there is insufficient cash available we will continue to attempt to collect every night. After four unsuccessful collection attempts we will write to you(Financial Adviser) and ask that you take action to sell-down assets so that we can collect and pay the partial cash-in to the client.

NB If you do not sell down the assets we will be unable to process the partial cash-in.

### Full Cash-In

1) Prudential receive a written request from the bond owners to fully cash-in the bond.

### Please ensure that all assets are sold down to cash. If not this will delay the full surrender request.

- 2) Prudential will check the IFDL online facility to see if a sell-down of assets is in progress. If not we will sell the assets.
- 3) As soon as we are notified via file feed that the bond is 100% in cash we will collect that cash from the cash account and send payment to the client.
- 4) After 12 weeks we will send a request to IFDL to collect any residual dividends/ income which may have come in after we sold the assets. If there is residual income we send this to the customer.

# Adviser Charging

- 1) Set-up Adviser Charges are paid by Prudential. The agreed charge is indicated on the **Prudential Onshore Portfolio Bond Additional Investment Application Form** and deducted from the payment by Prudential and the bond is issued net of this charge. The fee is paid to you as with any other fee payments.
- 2) Ad-hoc Adviser Charges are paid by Prudential. The applicant(s) instruct the ad-hoc charge via the **Adviser Charge Instruction Form**. Prudential deducts the charge from the Cash Account and pays directly to you as with any other fee payments.

### Discretionary Fund Manager DFM process

If you recommend a strategy which involves the use of a DFM the applicant(s) needs to authorise this via the **Discretionary Fund Manager Selection Form**. As part of this form the DFM fee is authorised. This fee is deducted from the Cash Account when due and paid directly to the DFM.

# General Support

| Query                                                                            | Team/Person<br>to contact                          | Contact details                                                   |  |  |
|----------------------------------------------------------------------------------|----------------------------------------------------|-------------------------------------------------------------------|--|--|
| Pruadviser                                                                       |                                                    |                                                                   |  |  |
| I don't have my agency login Unit                                                | Regional Sales                                     | Your usual Prudential contact                                     |  |  |
| Response times are very slow (Pruadviser)                                        | Pruadviser Helpdesk                                | Tel: 0808 234 5200<br>Email: pruadviser.helpdesk@prudential.co.uk |  |  |
| IFDL System                                                                      |                                                    |                                                                   |  |  |
| I cannot access the IFDL system                                                  | IFDL                                               | Tel 0345 600 5361 Email customerservices@ifdl-uk.co.uk            |  |  |
| I have lost my log in details for IFDL system                                    | IFDL                                               | Tel 0345 600 5361 Email customerservices@ifdl-uk.co.uk            |  |  |
| Response times are very slow (IFDL system)                                       | IFDL                                               | Tel 0345 600 5361 Email customerservices@ifdl-uk.co.uk            |  |  |
| I have a query on a pending trade                                                | IFDL                                               | Tel 0345 600 5361 Email customerservices@ifdl-uk.co.uk            |  |  |
| I cannot find a fund                                                             | IFDL                                               | Tel 0345 600 5361 Email customerservices@ifdl-uk.co.uk            |  |  |
| I cannot find a model portfolio                                                  | IFDL                                               | Tel 0345 600 5361 Email customerservices@ifdl-uk.co.uk            |  |  |
| I cannot allocate a DAM model to a client                                        | IFDL                                               | Tel 0345 600 5361 Email customerservices@ifdl-uk.co.uk            |  |  |
| How do I set up a model portfolio                                                | IFDL                                               | Tel 0345 600 5361 Email customerservices@ifdl-uk.co.uk            |  |  |
| How do I get a new fund approved                                                 | IFDL                                               | Tel 0345 600 5361 Email customerservices@ifdl-uk.co.uk            |  |  |
| How can I get a new DAM added                                                    | IFDL                                               | Tel 0345 600 5361 Email customerservices@ifdl-uk.co.uk            |  |  |
| General support                                                                  | General support                                    |                                                                   |  |  |
| Who can I call for guidance on Corporate cases                                   | Regional Sales Unit                                | Your usual Prudential contact                                     |  |  |
| Who can I call for guidance on trust cases                                       | Regional Sales Unit                                | Your usual Prudential contact                                     |  |  |
| Who can I call to check progress on an application                               | Adviser Centre                                     | 08082 342 200                                                     |  |  |
| Who can I call to query charges which<br>Prudential have taken from clients bond | Adviser Centre                                     | 08082 342 200                                                     |  |  |
| Who can I call to check progress on a partial cash-in or full surrender          | Adviser Centre                                     | 08082 342 200                                                     |  |  |
| Who can I call for a valuation                                                   | Obtained directly from clients IFDL online account |                                                                   |  |  |
| Who do I call if I have an enquiry on an issued bond                             | Adviser Centre                                     | 08082 342 200                                                     |  |  |
| Who do I call if I have a general product query                                  | Regional Sales Unit                                | Your usual Prudential contact                                     |  |  |
| Who do I call if I want to request literature                                    | Regional Sales Unit                                | Your usual Prudential contact                                     |  |  |
| Who do I call for help in operating the Tax Calculator                           | Regional Sales Unit                                | Your usual Prudential contact                                     |  |  |
| Who do I call for exception/<br>concession requests                              | Regional Sales Unit                                | Your usual Prudential contact                                     |  |  |
| Who can I call to confirm funds have been received                               | Adviser Centre                                     | 08082 342 200                                                     |  |  |

# pruadviser.co.uk Prudential International is a marketing name of Prudential International Assurance plc and is authorised and regulated by the Central Bank of Ireland. Prudential International Assurance plc, UK Branch is registered in the UK as a branch of Prudential International Assurance plc. Prudential International Assurance plc, UK Branch is authorised by the Prudential Regulation Authority, subject to regulation by the Financial Conduct Authority and limited

regulation by the Prudential Regulation Authority. Details about the extent of our regulation by the Prudential Regulation Authority are available from us on request. The registered address of Prudential International Assurance plc, UK Branch is 10 Fenchurch Avenue, London EC3M 5AG. Registration No. BR017106. Prudential International is part of the same corporate group as The Prudential Assurance Company Limited. Both The Prudential Assurance Company Limited and Prudential International are direct and indirect subsidiaries respectively of M&G plc, a company incorporated in the United Kingdom. The Prudential Assurance Company Limited is not affiliated in any manner with Prudential Financial, Inc, a company whose principal

place of business is in the United States of America or Prudential plc, an international group incorporated in the United Kingdom.